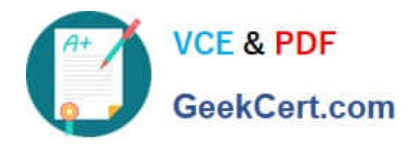

# **C1000-065Q&As**

IBM Cognos Analytics Developer V11.1.x

# **Pass IBM C1000-065 Exam with 100% Guarantee**

Free Download Real Questions & Answers **PDF** and **VCE** file from:

**https://www.geekcert.com/c1000-065.html**

100% Passing Guarantee 100% Money Back Assurance

Following Questions and Answers are all new published by IBM Official Exam Center

**C** Instant Download After Purchase

**83 100% Money Back Guarantee** 

- 365 Days Free Update
- 800,000+ Satisfied Customers

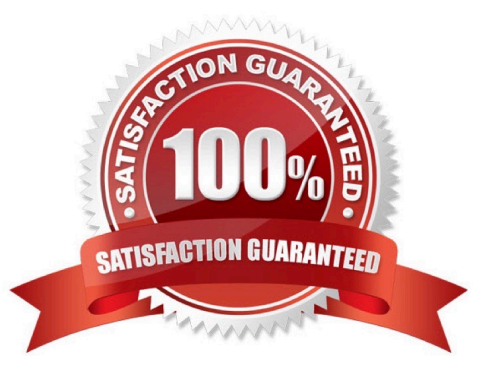

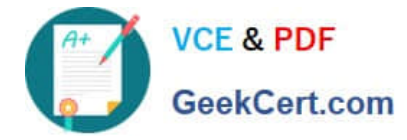

### **QUESTION 1**

In which two places is Al used in a dashboard line chart visualization?

- A. The legend
- B. Forecast
- C. Data point shape
- D. Axis tick marks
- E. Meaningful differences

Correct Answer: DE

#### **QUESTION 2**

To display HTML report output directly in the body of an emailed report, which of the following is required in the delivery options pane?

A. Select "Attach the report" and leave the email body blank.

- B. Select "Save report".
- C. In the email body, choose "Display a report" and follow the dialog box instructions
- D. Select "Include a link to the report\\'\\'

Correct Answer: C

#### **QUESTION 3**

The default output Format for a report may be set on which of the following two items?

- A. Query
- B. Visualization
- C. Report
- D. Report Folder
- E. Report View

Correct Answer: A

## **QUESTION 4**

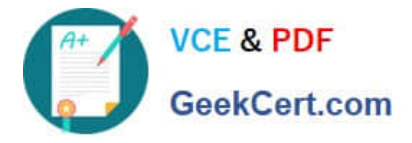

Which of the following is true about integration with collaboration platforms?

- A. Integration with any collaboration platform can be used with report objects but not dashboard objects.
- B. Integration with IBM Connections is si
- C. A link to a report in "my content" can be shared to a team Slack channel if the integration is enabled.
- D. Integration with Slack is supported.

Correct Answer: D

#### **QUESTION 5**

A developer can make a Cognos PowerCube available to end users by creating a package and publishing it. From which three components is this possible?

- A. Administration console
- B. PowerPlay Client
- C. PowerPlay Studio
- D. Framework Manager
- E. Transformer
- F. Microsoft Studio
- Correct Answer: ADE

https://www.ibm.com/support/knowledgecenter/SSEP7J\_11.1.0/com.ibm.swg.ba.cognos.ug\_cra.do c/c\_powercubes\_ds.html

[C1000-065 PDF Dumps](https://www.geekcert.com/c1000-065.html) [C1000-065 Practice Test](https://www.geekcert.com/c1000-065.html) [C1000-065 Braindumps](https://www.geekcert.com/c1000-065.html)